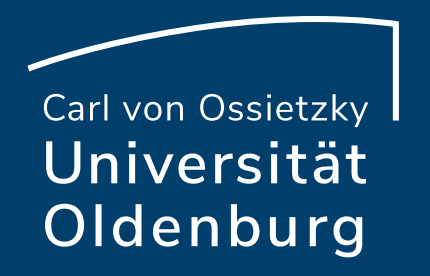

# Using CPAchecker in Teaching An experience report

By Jan Haltermann

CPAchecker-Workshop 2023

Carl von Ossietzky Universität Oldenburg

#### Where and why do we use CPAchecker

- ‒ Bachelor: "Practical course in Software Verification"
- ‒ Master: "Software Analysis"
- ‒ Lecture by Heike Wehrheim, supported by 1 or 2 PhD Students
- ‒ Within bachelor and master theses [Not topic of this talk]

- ‒ Overall Goals:
	- ‒ Bridge between theory and practice
	- ‒ Teach students how to use CPAchecker

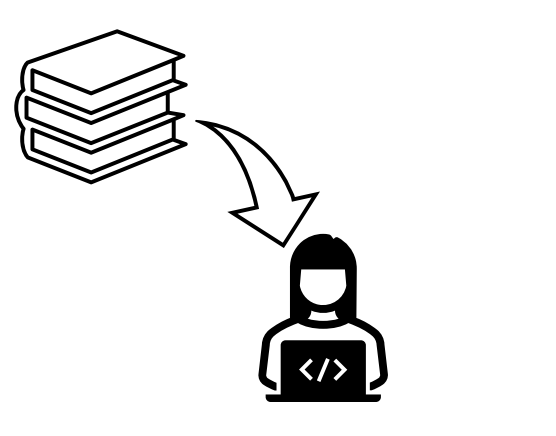

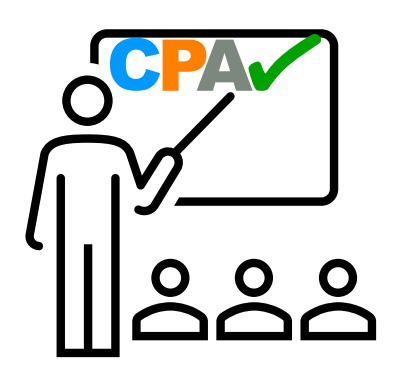

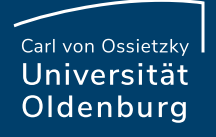

#### Software Analysis Overview

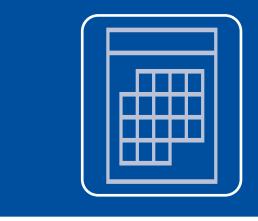

# Organization (6 ECTS)

• 2/3 Lecture, 1/3 Labs

Participants:

• Approx. 25 Students

**Lecture** 

Labs:

• Concepts of Software analysis

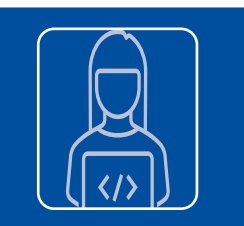

# • Implement analyses from lecture

**Seite 3 Using CPAchecker in Teaching - An experience report** 11.09.2023 **Jan Haltermann**

Springer

FLEMMING NIELSON HANNE RIIS NIELSON CHRIS HANKIN

**Principles** 

of Program

**Analysis** 

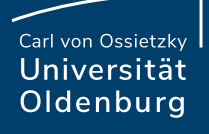

#### Task for the Labs

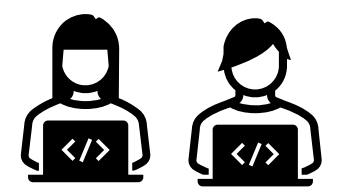

- ‒ Implement up to five different analyses:
	- ‒ Reaching Definitions
	- ‒ Available Expressions
	- ‒ Taint analysis
	- ‒ Constant propagation
	- ‒ Interval analysis
- ‒ Tasks corrected in "discussion"

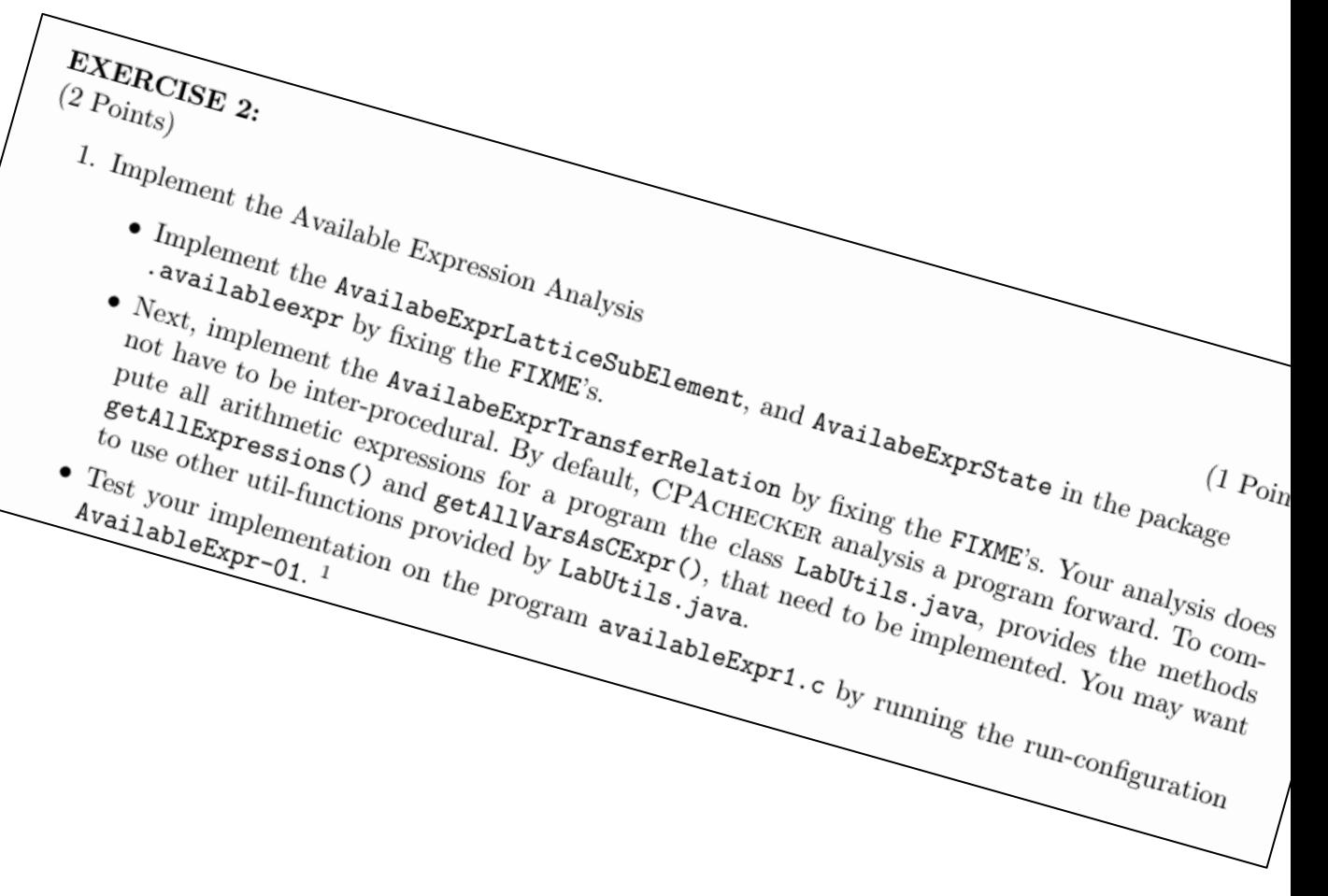

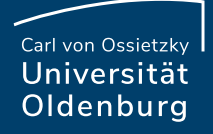

#### "Practical course in Software Verification" Overview

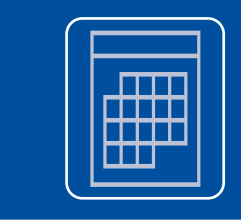

# Organization (6 ECTS)

• 1/3 Lecture, 2/3 Group work

Participants:

• 9 Students (max 12), 3 per group

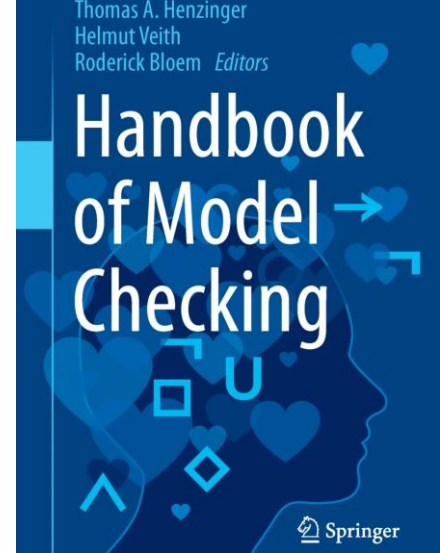

**Edmund M. Clarke** 

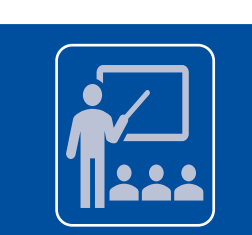

### **Lecture**

• Theoretical background of CPAs

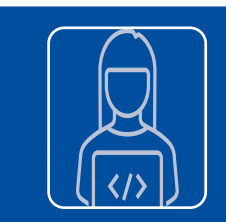

## Group work:

• Implement ranged program analysis

**Seite 5 Using CPAchecker in Teaching - An experience report** 11.09.2023 **Jan Haltermann**

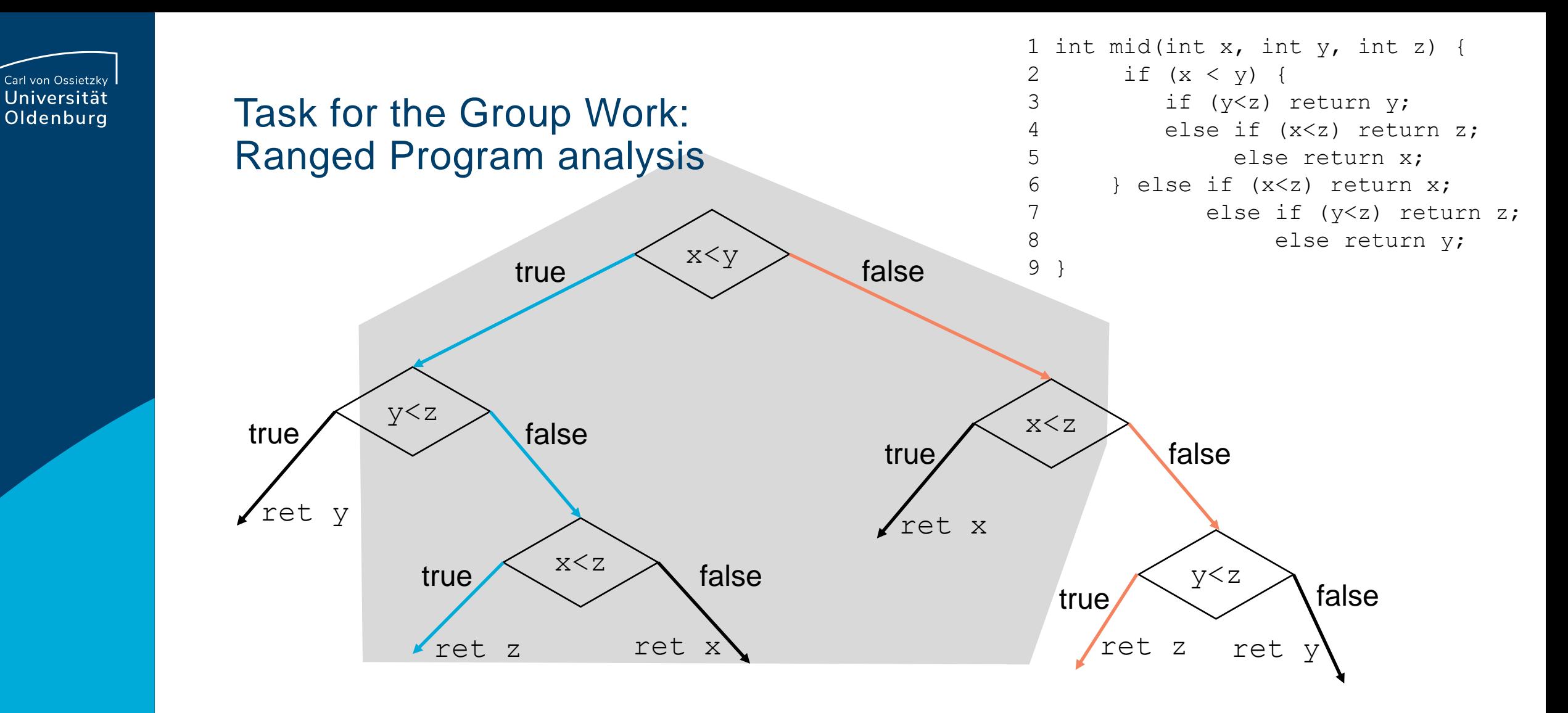

Each path can be described by concrete Inputs:  $[x \mapsto 3, y \mapsto 8, z \mapsto 5, x \mapsto 42, y \mapsto 112 \ z \mapsto 1337$ 

**Seite 6 Using CPAchecker in Teaching - An experience report** 11.09.2023 **Jan Haltermann**

#### Task for the Group Work: Ranged Program analysis

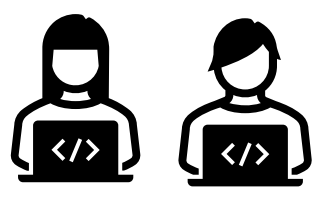

- ‒ Work divided in three phases
	- ‒ Phase 1: Implement constant propagation (with concrete inputs)
	- ‒ Phase 2: Composition of constant propagation and symbolic execution
	- ‒ Phase 3: Evaluate compositions using different analyses
- ‒ Introduction for each phase with talk

Carl von Ossietzky Universität Oldenburg

#### What did we build in the CPAchecker

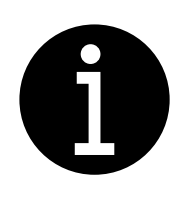

‒ Skeleton for each analysis

```
‒ CPA, TransferRelation and State for each analysis
```
private ConstantPropagationState handleDeclarationEdge( ConstantPropagationState pState, CDeclarationEdge pCfaEdge, CDeclaration pDeclaration) { // FIXME: Implement this

```
return new ConstantPropagationState(pState);
```
‒ A lot of util methods

ŀ

- ‒ Introduction to CPAchecker
	- ‒ General usage, structure of CStatement and CExpression, how to debug, …
- ‒ A VM with the project

**Seite 8 Using CPAchecker in Teaching - An experience report** 11.09.2023 **Jan Haltermann**

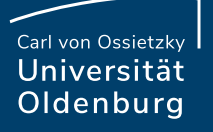

#### Practical course in Software Verification: Students Feedback

- ‒ Students liked the idea:
	- ‒ Lecture got good grades in evaluation
	- ‒ Liked the mix of theory and practice
	- ‒ Liked the idea of "competition"

- But we observe some general "problems"

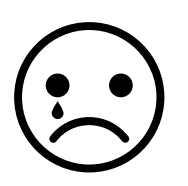

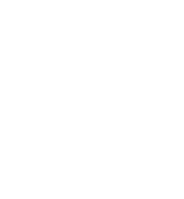

"meaningful & realistic tasks"

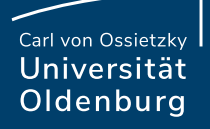

#### General Observations

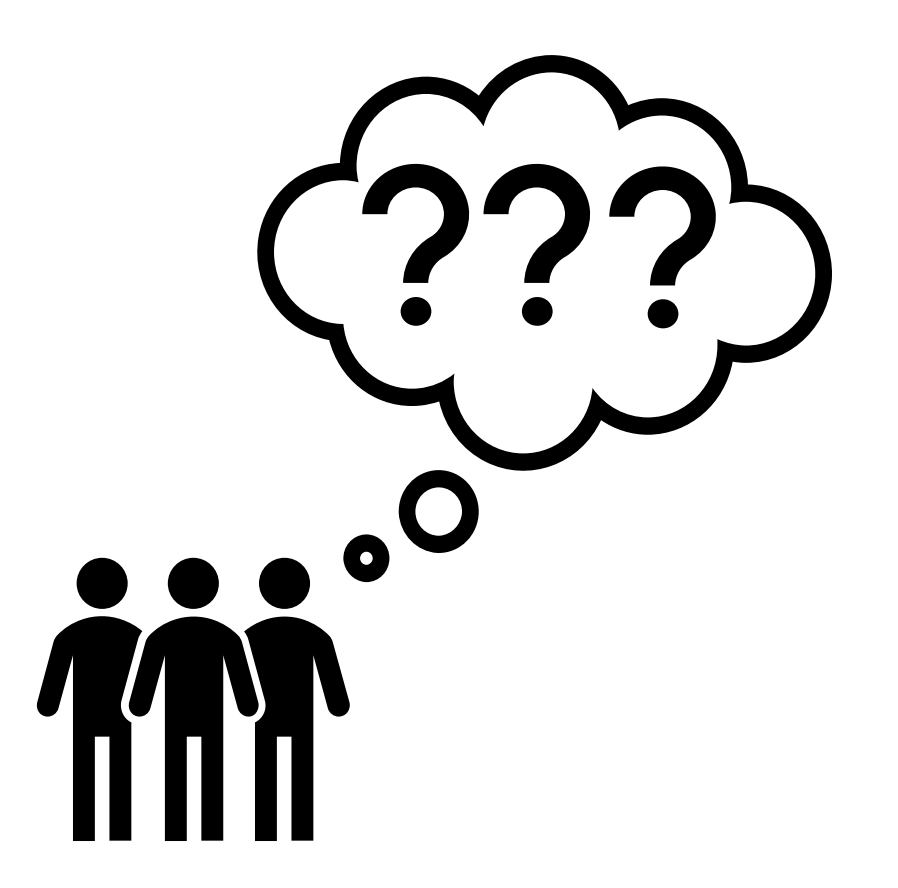

"CPAchecker does not behave as expected"

"My code does not compile as it should"

**Seite 10 Using CPAchecker in Teaching - An experience report** 11.09.2023 **Jan Haltermann**

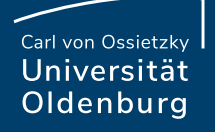

#### General Observations

"CPAchecker has a high complexity, we need more time to get started"

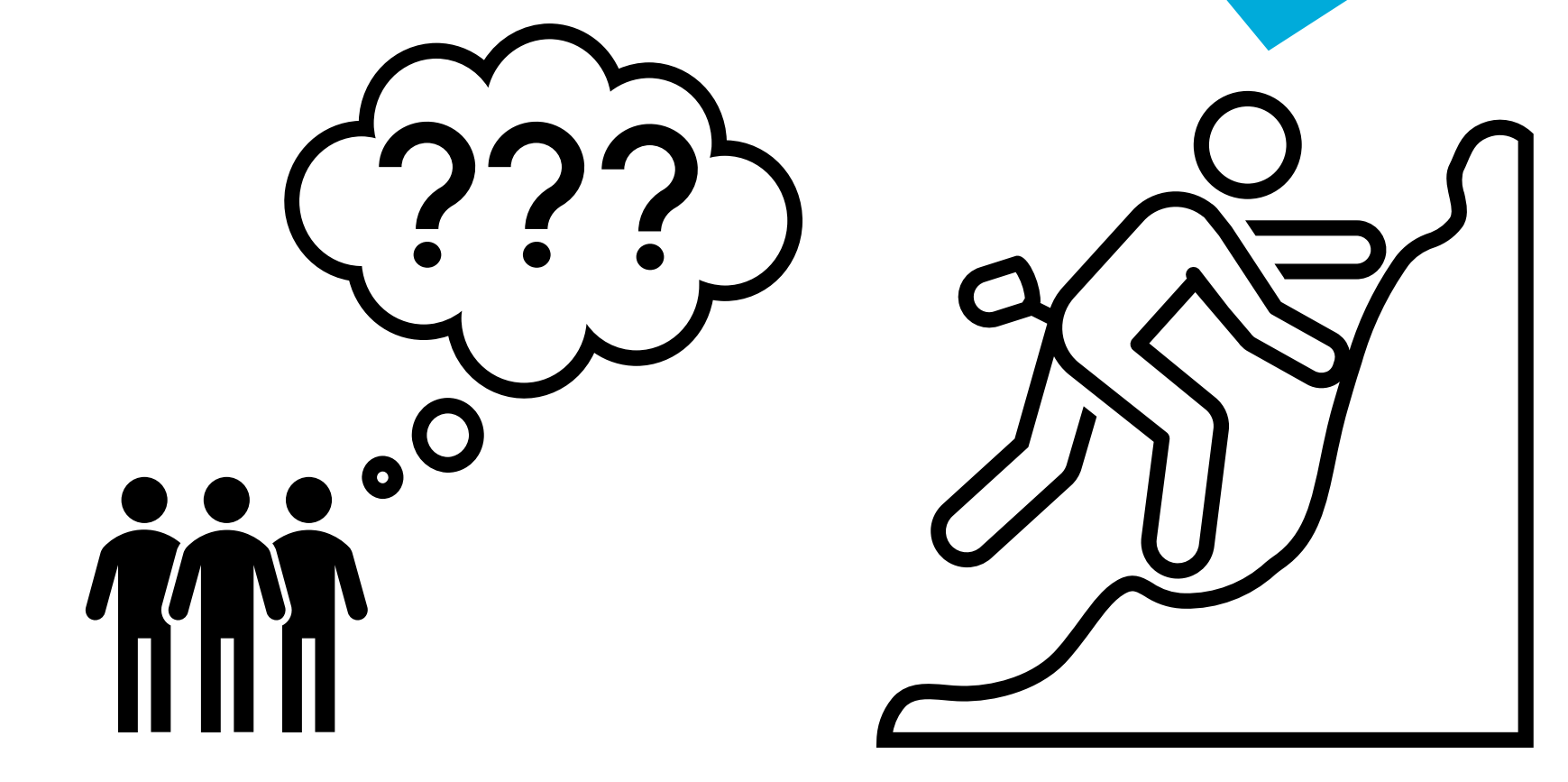

**Seite 11 Using CPAchecker in Teaching - An experience report** 11.09.2023 **Jan Haltermann**

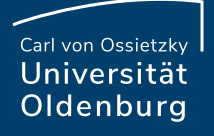

#### General Observations

- Students became faster in solving tasks

‒ The type hierarchy is complex to understand

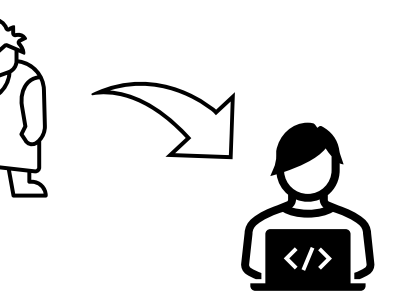

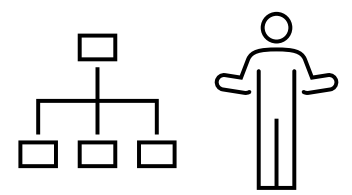

- $/*$
- Information provided get lost

"How to get all variables in a CExpression?" \* Computes the set of variables present in the given expression

- $\star$
- \* @param pExpression expression to process
- \* @return a set of the variable names present

 $\star/$ 

#### 6 usages

public static Set<String> getVarsPresent(CExpression pExpression) {

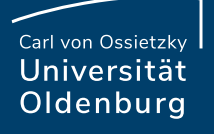

#### Software Analysis: Short Survey

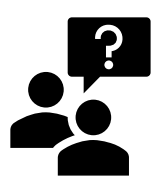

#### ‒ Tasks were easy to understand:

- ‒ The tasks where too complex:
- ‒ Developing in CPAchecker is difficult:
- ‒ Eventually I understood CPAchecker's structure:
- ‒ The lab helps to understand the lecture:

agree neutral disagree $()()()()$ OOOOO ) ( )

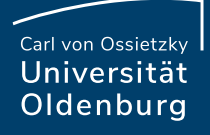

#### Summary and open questions

- ‒ General: Hands-on experience is liked
- ‒ Some students liked CPAchecker and started working in the group afterwards
- ‒ Some other asked for thesis explicitly not with CPAchecker

Open questions:

- ‒ How to provide information in introduction to CPAchecker
	- $-$  All at once  $\rightarrow$  Information and students get lost
	- $\rightarrow$  Step by step if needed  $\rightarrow$  Students wait and hard to schedule
- ‒ How to introduce structure of CStatement and CExpression

**Seite 14 Using CPAchecker in Teaching - An experience report** 11.09.2023 **Jan Haltermann**